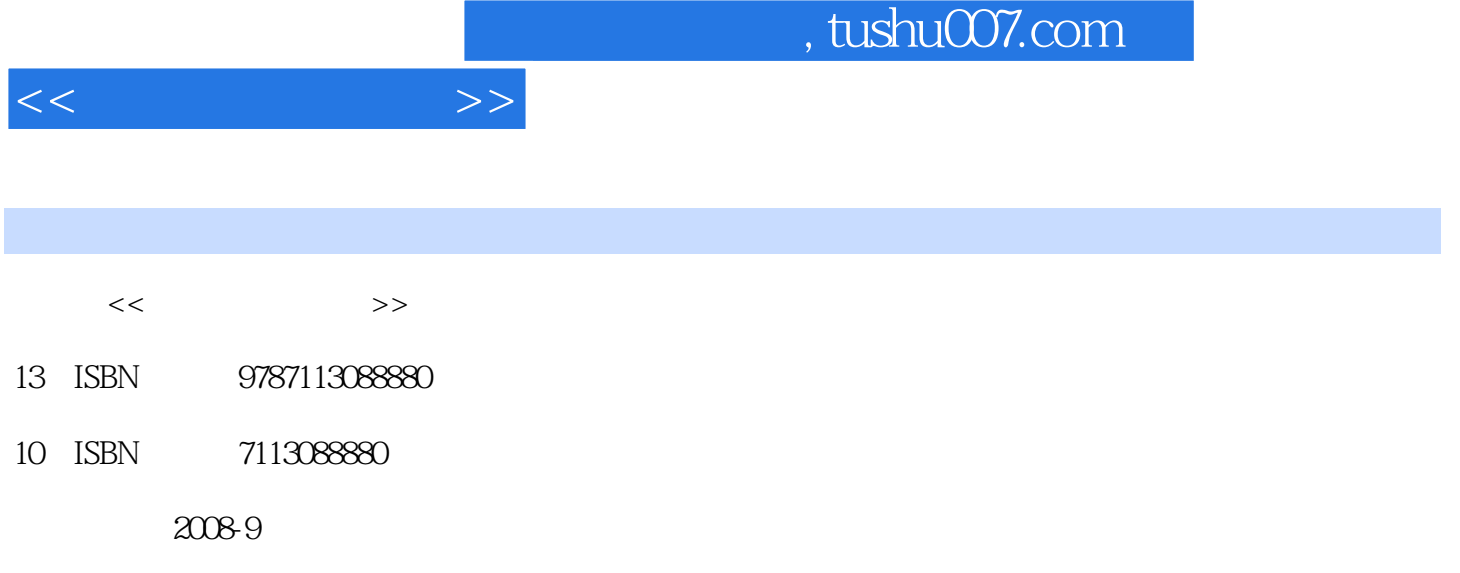

页数:343

PDF

更多资源请访问:http://www.tushu007.com

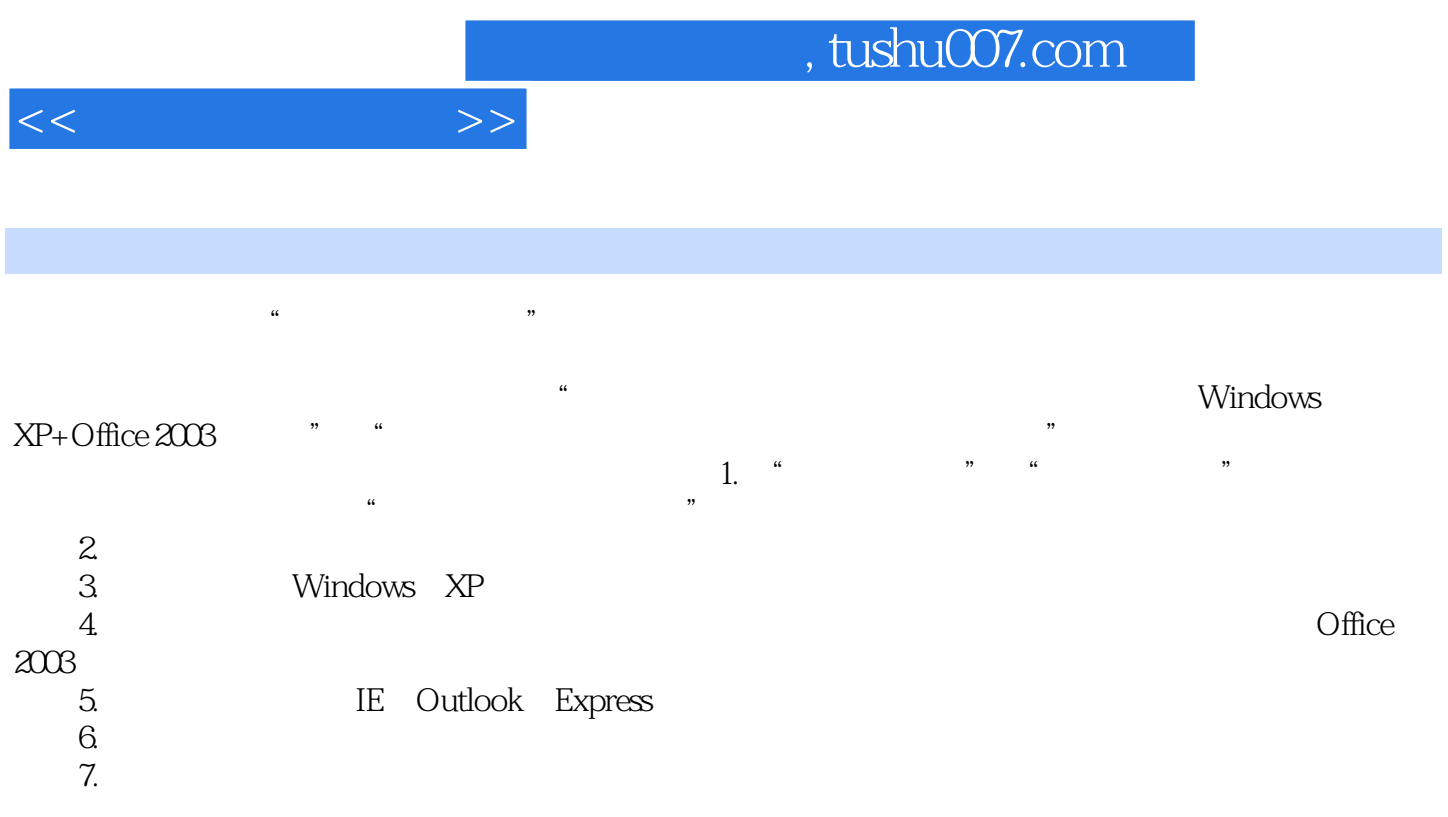

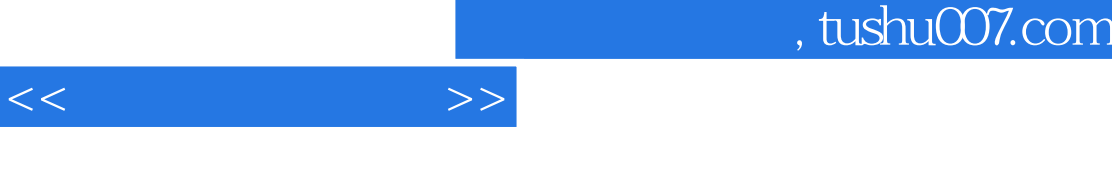

## Windows XP+Office2003

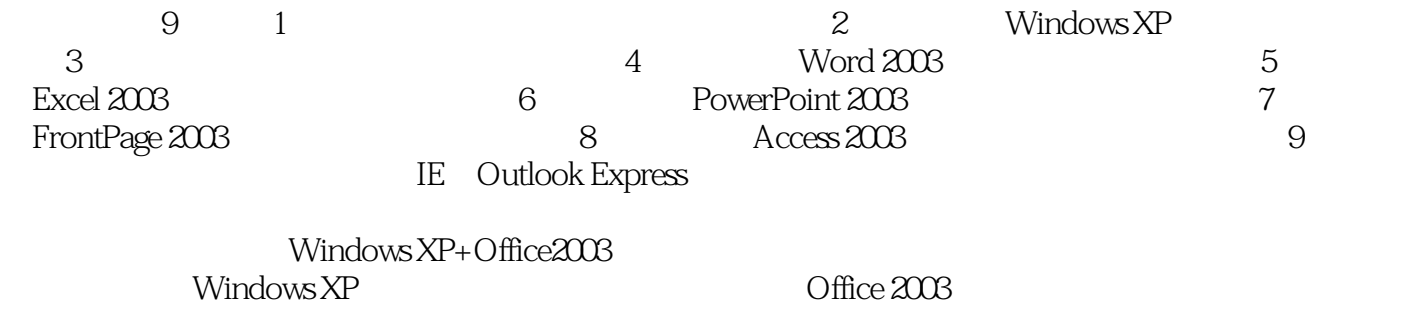

Windows XP+Office2003

 $1$  1.1 1.2  $1.2$  1.2.1 1.2.2  $1.23$   $1.24$   $1.3$   $1.31$   $1.32$  $1.33$   $1.34$   $1.4$   $1.41$  $1.42$   $1.43$  A. (I O)  $1.44$   $1.45$  $1.5$   $1.51$   $1.52$   $1.53$   $1.54$  $1.6$   $1.61$   $1.62$   $1.63$ 1.6.4 ABC 1.6.5 2 Windows XP 2.1 Windows XP 2.1.1  $W$ indows XP  $21.2$   $21.3$   $21.4$   $21.5$   $22$  $2.21$   $2.22$   $2.3$   $2.4$   $2.41$   $2.42$ 2.4.3 2.4.4 3 3.1 3.2 Microsoft Office2003 4 Word 2003 41 Word 2003 4.1.1 Word 2003 4.1.2 4.1.3 4.2 Word2003 4.2.1 4.2.2 4.2.3  $4.2.4$   $4.2.5$   $4.2.6$   $4.2.7$   $4.2.8$   $4.2.9$  $4.210$   $4.211$   $4.3$   $4.31$   $4.32$   $4.33$ 4.4 4.4.1 4.4.2 4.4.3 4.4.4 445 45 Word 45.1 45.2 45.3 4.6 5 Excel2003 5.1 Excel2003 5.1.1 Excel2003 5.1.2  $5.2$   $5.21$   $5.2.2$   $5.2.3$   $5.2.4$  $53$   $531$   $532$   $533$   $54$   $541$  $5.42$   $5.5$   $5.51$   $5.52$   $5.53$   $5.6$   $5.61$  $562$   $563$   $57$   $57.1$   $57.2$   $58$ 6 PowerPoint2003 6.1 PowerPoint2003 6.1.1 PowerPoint2003 6.1.2 6.1.3 6.2 6.2.1 6.2.2  $623$   $624$   $625$   $626$  $63$  6.31 6.32 6.33 6.4  $64.1$   $64.2$   $64.3$   $64.4$   $65$   $651$  $652$   $653$   $654$   $66$   $661$   $662$ 6.7 6.7.1 6.7.2 6.7.3 6.8 6.8.1 details and 6.9 the 6.9 through the context of the 7 FrontPage2003 and 7.1 FrontPage2003 7.1.1 FrontPage2003 7.1.2 4 7.1.3 FrontPage2003 7.2 7.2.1 7.2.2 7.3 7.3.1 7.3.2 7.3.3 7.4 7.4.1 7.4.2 7.5 7.5.1 7.5.2 7.5.3 7.6 7.6.1 7.6.2 7.6.3 色及超链接颜色设置7.7 表格的制作与处理7.7.1 插入表格7.7.2 设置表格和单元格属性7.8 表单7.8.1 表单 7.8.2 7.9 7.9 7.9.1 7.9.2 7.9.3 7.10 7.10.1 7.10.2 7.11 8 Access2003  $8.1$  Access2003  $8.1$ .1 Access2003  $8.1$ .2  $8.2$  Access2003  $8.2$ .1  $822$  8.2.3  $824$  $825$   $826$   $83$   $831$  $8.32$   $8.4$   $8.41$   $8.42$   $8.5$  9  $9.1$   $9.1.1$   $9.1.2$   $9.1.3$ 的分类9.1.4 计算机网络的体系结构9.2 计算机网络的构成9.2.1 硬件系统9.2.2 软件系统9.3 Internet基础知 9.3.1 Internet 9.3.2 IP 9.3.3 Internet 9.4 InternetExplorer 9.4.1 9.4.2 9.4.3 9.4.4 9.5 OutlookExpress 9.5.1  $9.5.2$  OutlookExpress  $9.6$   $9.61$ 

 $<<$  the set of  $>>$ 

## $,$  tushu007.com

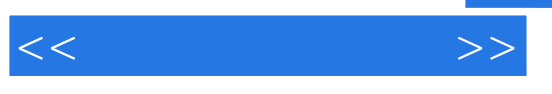

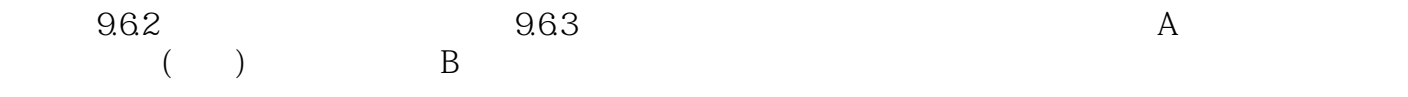

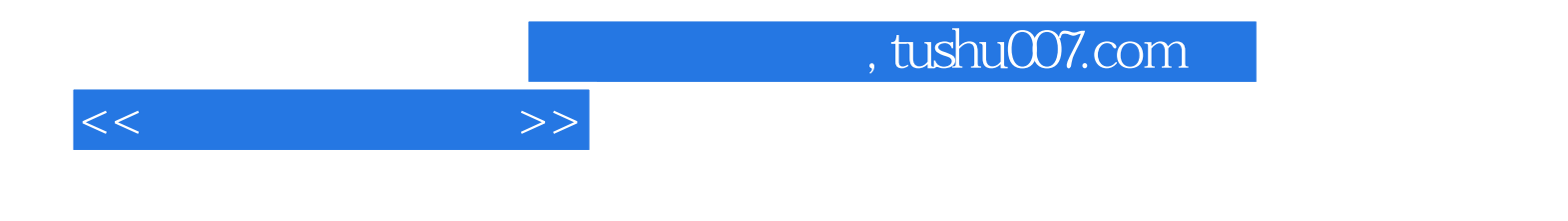

本站所提供下载的PDF图书仅提供预览和简介,请支持正版图书。

更多资源请访问:http://www.tushu007.com